$067.2$ 

Página 1 de 12

# Projeto SOLAR

# Matriz de Aprovação

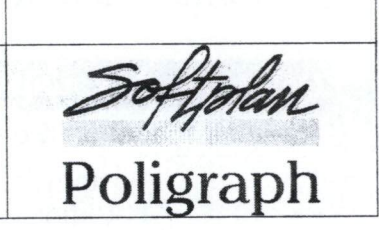

# Apresentação

Esta matriz contém os tópicos referentes à validação do Sistema de Informações Patrimoniais - SIP.Net, apresentando as modificações solicitadas e os respectivos projetos de solução.

#### Introdução  $\overline{2}$

Visando um efetivo acompanhamento da apresentação e adequação do sistema, bem como buscando solucionar qualquer entendimento errôneo ocorrido durante as reuniões de validação, disponibilizamos o presente instrumento a fim de que se torne uma referência às funcionalidades que serão adequadas no Sistema de Informações Patrimoniais - SIP.Net.

# 3 Funcionalidades e características do sistema

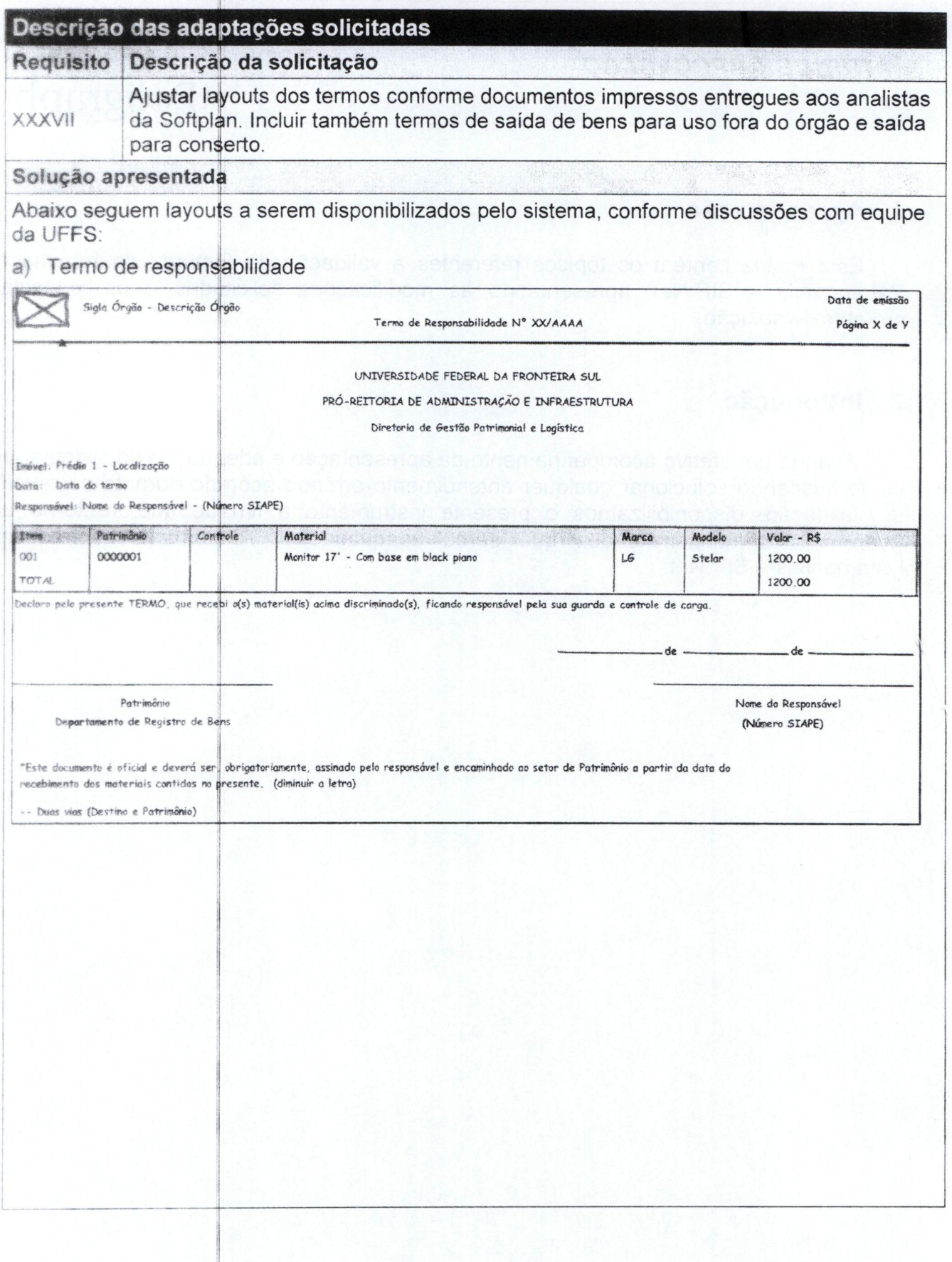

Página 3 de 12

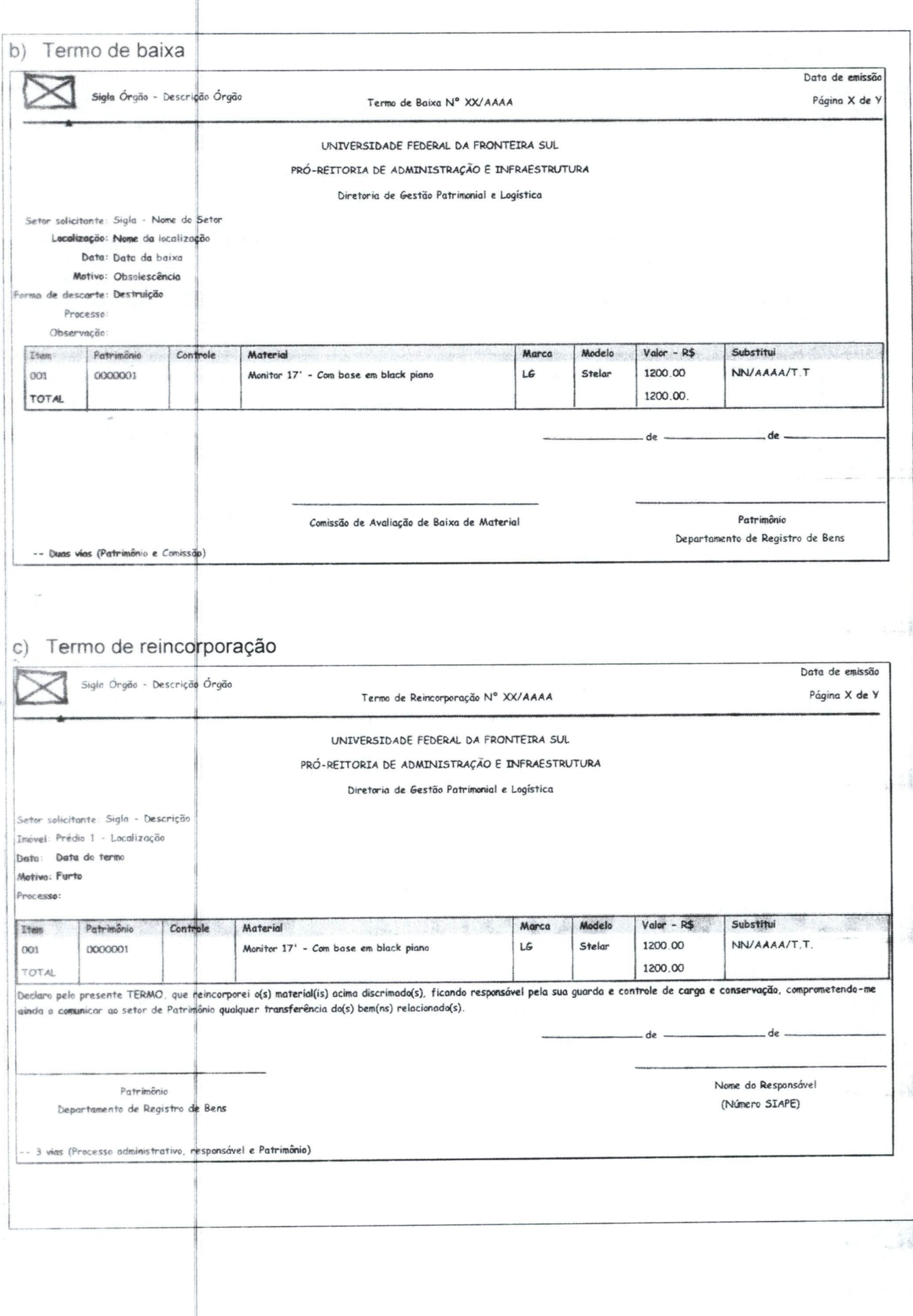

Página 4 de 12

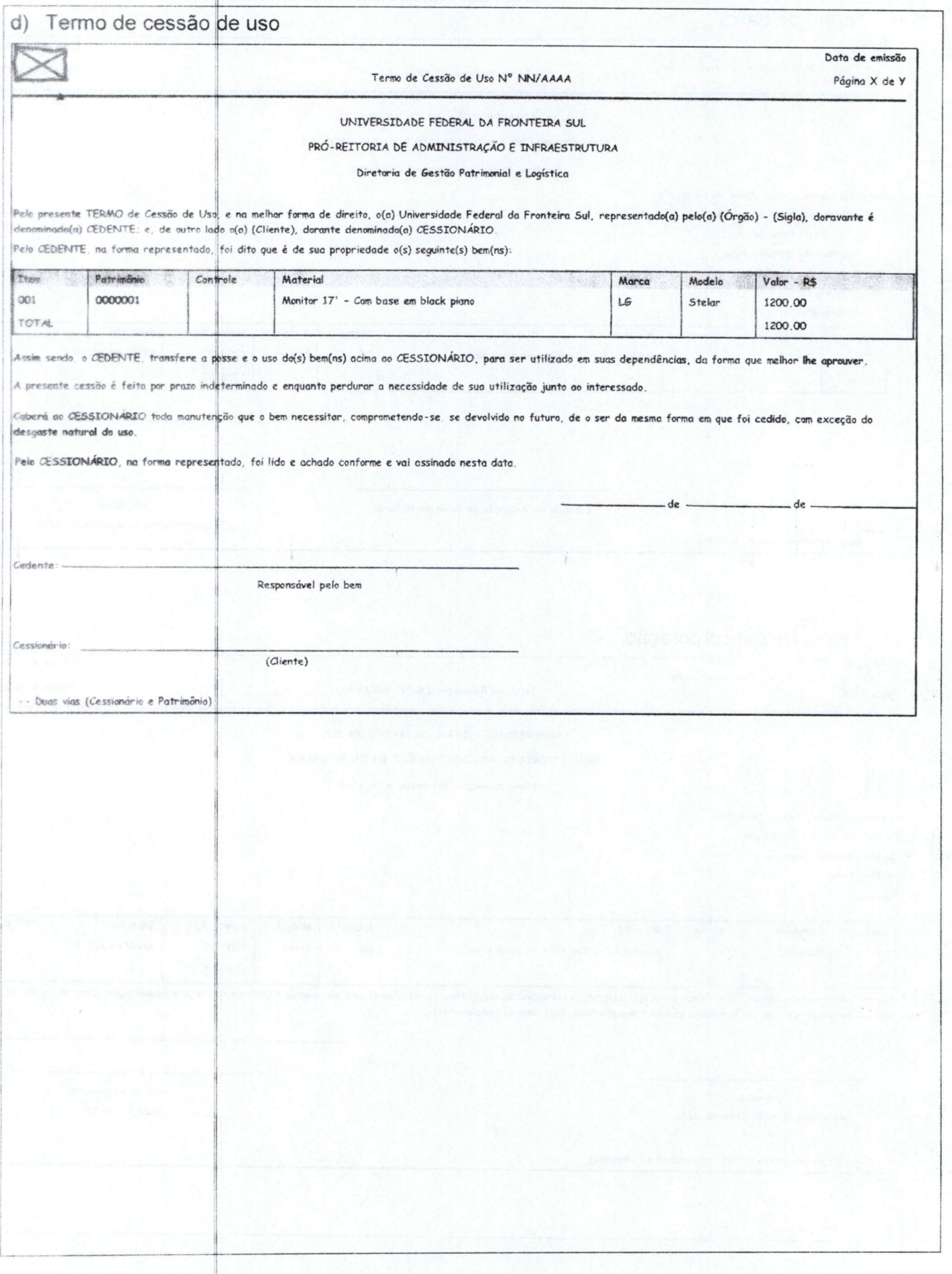

![](_page_4_Picture_4.jpeg)

Página 6 de 12

![](_page_5_Picture_4.jpeg)

Página 7 de 12

![](_page_6_Picture_4.jpeg)

Página 8 de 12

![](_page_7_Picture_4.jpeg)

Ħ

![](_page_8_Picture_17.jpeg)

![](_page_8_Picture_18.jpeg)

Será acrescentada na rotina de assinatura a exibição do comprovante de assinatura do documento.

Página 10 de 12

![](_page_9_Figure_1.jpeg)

![](_page_9_Picture_52.jpeg)

Será acrescentado um filtro para permitir a emissão do relatório apenas com os termos de movimentos confirmados ou não confirmados. Também será possível emitir os termos de movimentos que estão aguardando confirmação, ou de todos:

# Página 11 de 12

入庭

t,

![](_page_10_Picture_391.jpeg)

![](_page_10_Picture_392.jpeg)

![](_page_10_Picture_393.jpeg)

Data: 22/11/2010 Responsável: EiTiani Santos

![](_page_10_Picture_394.jpeg)

![](_page_10_Picture_395.jpeg)

Página 12 de 12

## Solução apresentad

O relatório terá seu desempenho otimizado através de refatoração da consulta realizada no banco de dados, visando a performance da emissão.

Será alterado o relatório financeiro por conta contábil de acordo com o layout atualmente utilizado pelo departamento de Patrimônio da UFFS. O layout proposto pelos stakeholders foi aprovado e acatado

Sigia Órgão - Descrição Órgão

monstrativo Financeiro por Conta Contábil - Sintético

Doto de emissão

Página X de Y

Período: DD/MM/AAAA o DD/MM/AAAA

![](_page_11_Picture_452.jpeg)

![](_page_11_Picture_453.jpeg)

### Aprovação  $\Delta$

Através do presente instrumento, aprovamos o sistema SIP.Net, incluindo o layout de suas telas e suas funções, conforme o descrito na presente Matriz de Aprovação.

![](_page_11_Picture_454.jpeg)